# **中学3年生を対象にしたプログラミングの授業実践**

**岡田 倫明・川島 芳昭・坂本 弘志・松原 真理**

宇都宮大学共同教育学部教育実践紀要 第7号 別刷

2020年8月31日

## **中学3年生を対象にしたプログラミングの授業実践**†

**岡田 倫明**\***・川島 芳昭**\*\***・坂本 弘志**\*\*\***・松原 真理**\*\*

宇都宮大学院生\*

宇都宮大学共同教育学部\*\*

宇都宮市田原中学校\*\*\*

平成30年度から実施される新学習指導要領では,小学校におけるプログラミング教育が必修となった. またそれを踏まえ、中学校「技術・家庭」技術分野では、双方向通信が新たに追加された、そこで、その内 容を含んだ授業提案をする為に,中学3年生を対象に micro bitを用いた授業実践を行った.今回は授業の 内容を報告する.

キーワード:中学校,双方向通信,技術分野,新学習指導要領,マイクロビット

#### 1.はじめに

世界最先端IT国家創造宣言[1]では,情報化が進 む国際社会をリードするIT人材を育成することを 目的としている.そのような背景のもと定められた 新学習指導要領では,小学校プログラミング教育が 必修となった.小学校プログラミング教育において, プログラミング的思考を育成することが目的とされ る<sup>[2]</sup>またそれを踏まえ、中学校新学習指導要領「技 術・家庭」の技術分野(以下中学校技術分野とする.) 「D情報の技術」においても,双方向の通信やネッ トワークについて学習するように定められた.しか しながら,中学校技術科の双方向通信を含む授業実 践例は十分とは言えず,具体的な指導例等が不足し ている.

そこで本実践では,双方向通信を取り入れた授業 実践を公立中学校3年生に対し行ったので,報告を 行う.

teaching guidelines, micro bit

- \* Graduate school, Utsunomiya University
- \*\* Cooperative Faculty of Education, Utsunomiya University
- \*\*\* Tawara Junior High School (連絡先:marim@cc.utsunomiya-u.ac.jp)

#### 2.授業実践

#### 2.1 生徒の実態

授業実践は,栃木県宇都宮市立中学校の3年生3 クラス(約90名)に対し、8時間で行った. 実践は 4月から11月末までで,2週間に1時間であった. 生徒は,これまでにディジタル作品の設計・製作や フローチャートについての学習は修了している.

授業の前に中学校技術科の内容に対する興味をア ンケートで調査した.その結果から幾つかを報告す る.この学校の生徒は,技術の4分野においては材 料加工や生物育成には興味があるがエネルギー変換 には興味が少ない.しかしながら,今後の社会で最 も役に立つのは,情報技術とエネルギー変換の技術 で、残りの2分野は役に立たないと感じていること が分かった.

#### 2.2 実践の概要

双方向通信であるが,今回,「通信を用いて計測 したデータのやり取り」を想定しており,アクティ ビティ図を学習させる予定である.また教材として micro:bit(図1参照,以下mbとする)を使用する. これは,「センサ類が初めから備わっている」「GPIO ピンで電気出力が可能である」「拡張ボードを使用 することで様々な活用が可能である」「双方向通信 が可能である」ことなどがあげられる.大きな特徴 として1台2000円台とロボット教材など他の教材と 比較して安価なため,一人1台で利用することがで きる.ビジュアル言語からJavaScript等様々な言語

<sup>†</sup> Michiaki OKADA\*, Yoshiaki KAWASHIMA\*\*, Hiroshi SAKAMOTO\*\*\* and Mari MATSUBARA\*\*: Classroom practice of programming for third-year junior high school students Keywords: Junior high school technical course, Two-way communication, technical class, new

を使用することができ,ソフトのダウンロードや充 電も不要で,小学校での授業での使用例<sup>[4]</sup>も紹介さ れていて利用しやすいことが利点としてある. て利用しやすいことが利点としてある. を使用することができ,ソフトのタワンロード 明する.

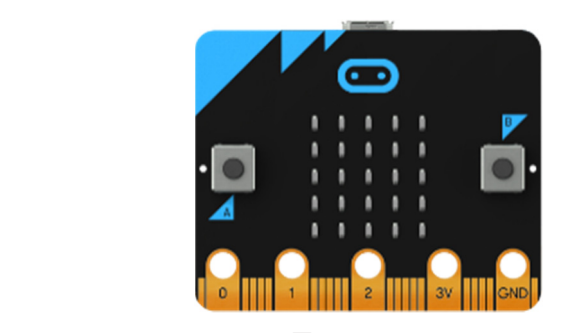

図1 micro bit

すが,5時間目の双方向通信の部分を重点に説明する. 授業の概要を表2に示す.以降,授業の内容を示 センサを使ったプ 2に示す.以降,

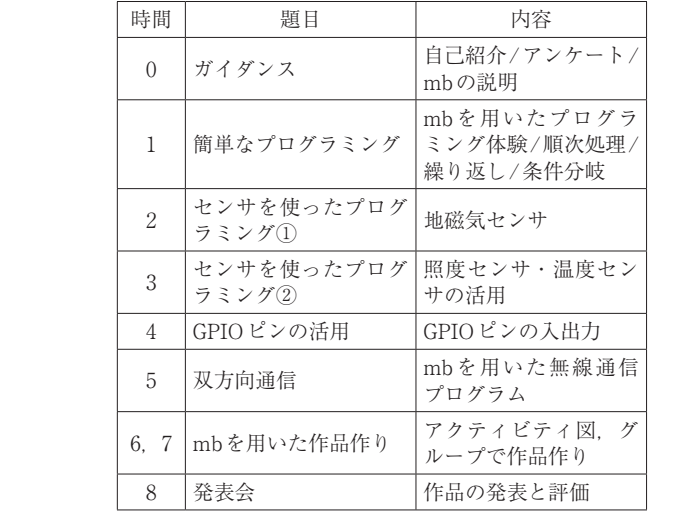

表2 授業計画

### 2.3 0時間目

- Finance Line Signer Company Context Copie<br>たため,今後1年間の学習の流れの説明と教員 の 5 双方向通信 自己紹介を行った. また, hour of codeを用いて簡 単なヴィジュアルプログラミングの練習を行った. この時間は3年生になっての初めての授業であっ

#### 2.4 1時間目

2.3 0 時間目 た.ここでは順次処理,反復処理,条件分岐処理を 過去に学習したプログラムの種類についての復習を まずmbについての説明を行い, プログラミング 方法、プログラムの転送方法を学習させた. その 後mbを実際に用いて簡単なプログラミングを行っ それぞれ用いた課題を設定した.その課題を解き,

ム②Aボタンを押したときハートが点灯するプロ グラム③Aボタンを押している間だけハートが点 灯するプログラムである.授業の様子を図2に示す. 行った. 課題は①ずっとハートが点滅するプログラ

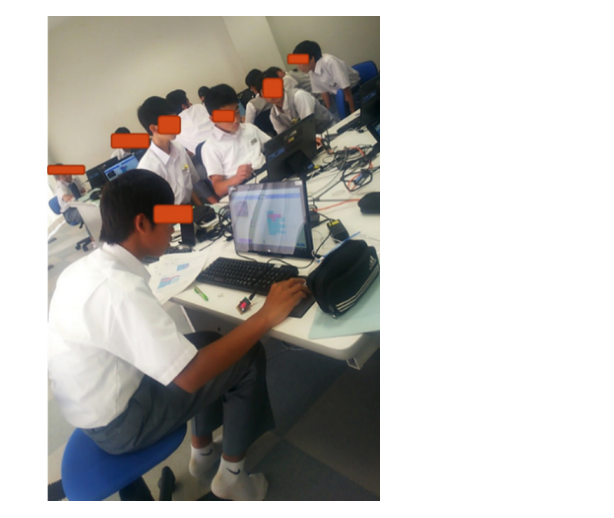

図2 授業の様子

# 2.5 2 時間目 2.5 2時間目

この時間はセンサの活用を行った.mb に備わっ この時間はセンサの活用を行った.mbに備わっ ているセンサの説明を行い,磁気センサを使った ているセンサの説明を行い,磁気センサを使った方 方位磁石のプログラム作成を行った.また,ここ 位磁石のプログラム作成を行った.また,ここで変 で変数の取扱いについても説明を行った. 数の取扱いについても説明を行った.

#### 2.6 3時間目

この時間は、 温度センサと照度センサの取扱いを 行った.今回は特に変数の扱いについて詳しく行っ を行った.今回は特に変数の扱いについて詳しく た.またその後,各自で照度センサの設計を行った. より使いやすいものを構想するという授業とした. 例示されている照度センサのプログラムを参考にし,

#### 2.7 4時間目

- GITO ことの動詞と言った. - アム V 子目 じた U ><br>サを活用し, その上でGPIOピンの制御行い, 外部 に接続したLEDの点滅を行った. また, LEDなど の外部電子機器を接続する際に消費電流や過電流に 気を付けるよう説明を行い,リレーモジュールや心 拍計,モーターを活用した作品を紹介した. ほかに,<br>デケージル - ぼはちが思い、大声に言うといっ GPIOピンの制御を行った. 今まで学習したセン 電気の入出力の抵抗を利用した土壌湿度計などの原 理も説明し,作品を紹介した.

#### きょく しょくしょく しゅうしょく しゅうしょく しゅうしょく しゅうしょく 2.8 5時間目

双方向通信を行い,送信側と受信側で使われるプ

ログラムが違うことを理解する事ができるという目 と,mb ②の温度を計測し,mb ①でその温度を表 双方向通信を行い,送信側と受信側で使われる 的で授業を行った. mb①のAボタンを押すと, mb ②の温度を計測し,mb ①でその温度を表示す るプログラムを作ろうというものである. まず図 3 のように,無線グループを設定する. う目的で授業を行った. mb①の A ボタンを押す

まず図3のように,無線グループを設定する. <mark>●</mark> Mb①のAボタンが押されたとき、②に温度を数値 として送信する.数値は②の中でreceivedNumber として記憶される. 2はその数値を表示する. <>>> - MD①ションフィックサビルにこと、②に価反と数値<br>として送信する.数値は②の中で receivedNumber と,mb ②の温度を計測し,mb ①でその温度を表

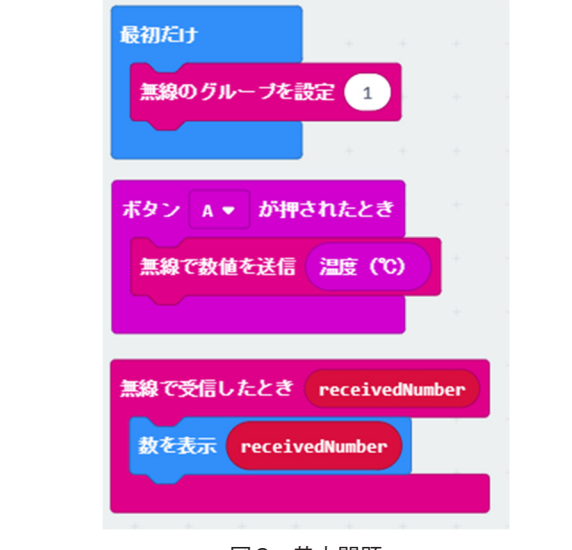

図 3 基本問題 図3 基本問題

応用問題を行った後,双方向通信のプログラム 行う.Mb①のAボタンを押すと,mb②の温度を 図 3 基本問題  $\vec{x}$ 応用問題を行った後,双方向通信のプログラムを 計測し①に表示するものである. プログラムを図4. 5に示す.

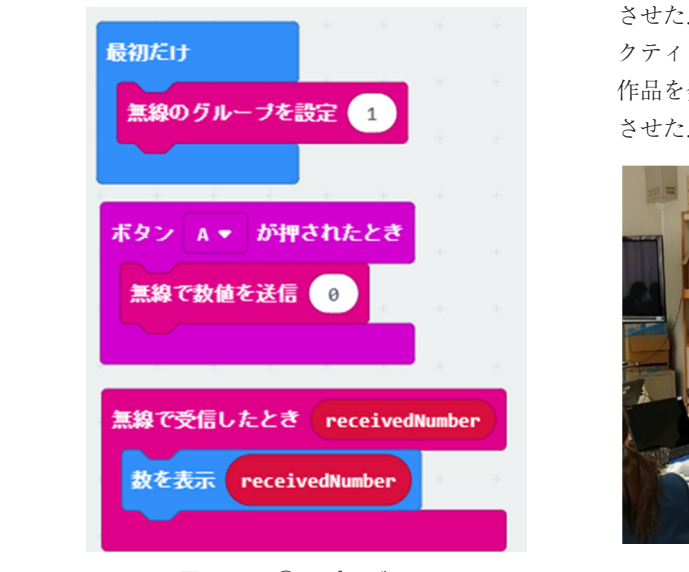

図 4 mb①のプログラム 図4 mb①のプログラム

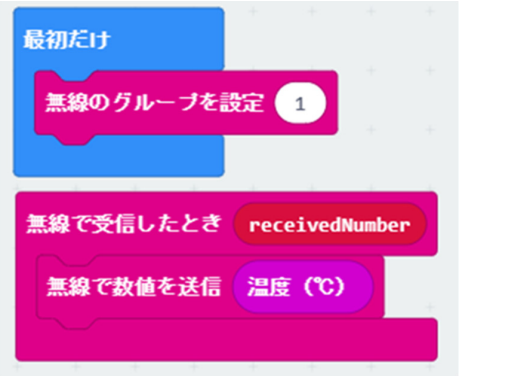

### 図5 mb②のプログラム

その後, 今まで学習した内容を用いて, mbで作 れる生活に役立つもの(なるべく通信を使って)を ワークシートに書かせた.

#### 2.9 6時間目

 最初にアクティビティ図の書き方を学習した. 最初にアクティビティ図の書き方を学習した.そ ームが・ファイロフィロックとして。コッパーで<br>の後mbを用いて「生活を豊かにする作品」の構想 を行った. 作品の構想では, どのようなセンサを活 用するのかと,誰が使用するのかを考えさせ,具体 的な使用方法を記入させた.

#### 具体的な使用方法を記入させた. 2.10 7時間目

<mark>ました作品をもとに</mark>, 前時に構想した作品をもとに,グループ内で構 の共有を行い,更にグループで作品を一つ選定し協 何が問題か, それはなぜか に留意して構想を考え し協力して構想を行った.いつ,どこで,誰にと 想の共有を行い,更にグループで作品を一つ選定 させた.構想した作品は小型のホワイトボードにア 想を考えさせた.構想した作品は小型のホワイト クティビティ図を記入した. その後, クラス全体で **力して構想を行った**. いつ, どこで, 誰にとって, 作品を発表し,お互いに評価をワークシートに記入 前時に構想した作品をもとに,グループ内で構想 させた.発表の様子を図6に示す. クシートに記入させた.発表の様子を図 6 に示す.

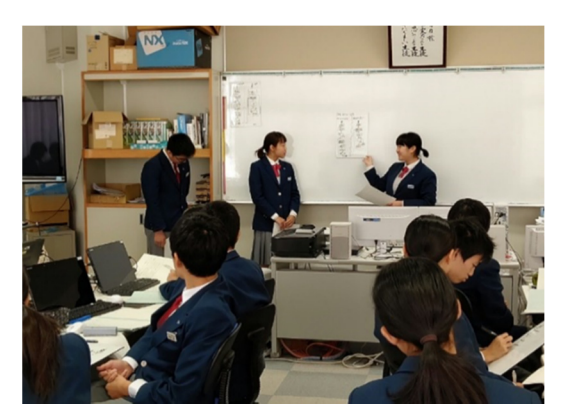

### 図 6 発表の様子 図6 発表の様子

作品の1例を図7に示す.このグループは防犯シ **アロックス コンティー ラース にんこく**<br>ステムを構想していた. 当初 mbにカメラを接続す ることを構想していたが、接続できないことを伝え たらスマートフォンとmbを連動させる方法を考案 を伝えたらスマートフォンと mb を連動させる方 していた.

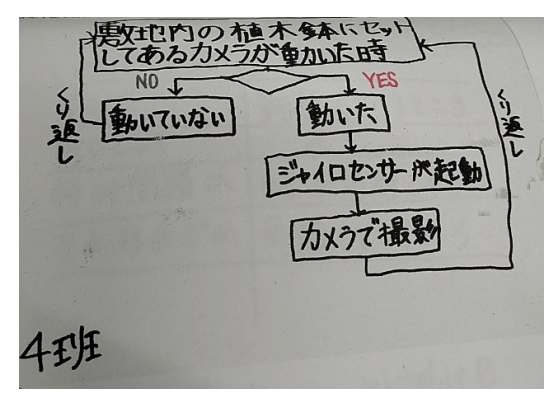

図7 生徒の作品

ン等の自動で付けられる装置など様々なアイディア が発表された. これ以外に,植物工場やスマートロック,エアコ

### 2.11 8時間目

2.11 8 時間目 前時の授業で得られた,他の班からの評価をそれ ぞれの班に配布し,改善を探し改善するよう求めた.

 前時の授業で得られた,他の班からの評価をそ 図8は図7と同じグループの作品である.2回目 の構想では他の班からの指摘を受けて、動物等によ る誤作動に対した対策を考えていた.

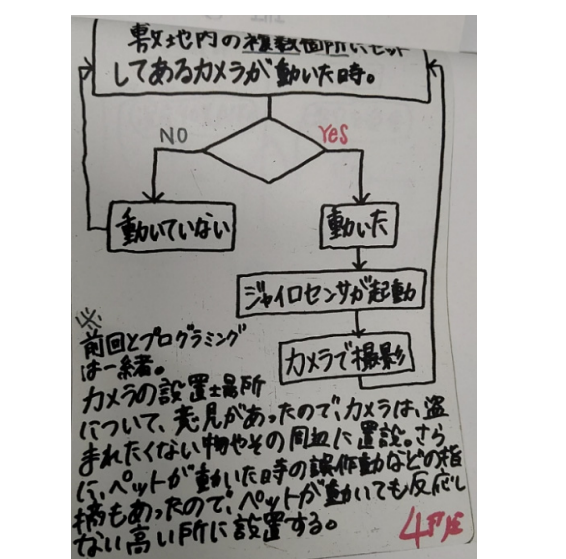

図 8 生徒の作品(改善) 図8 生徒の作品(改善)

その後改善した新たな作品を再びクラスで発表し, その後改善した新たな作品を再びクラスで発表 し,相互評価を行った.

#### 3まとめ

3年生に対し行った.今後は振り返りシートや事後 アンケートをまとめ,この授業の有効性を検討する. そして,双方向通信を取り入れた授業の提案を行う. 双方向通信を取り入れた授業実践を,公立中学校

#### ークストラック<br>アンケートをおとめ,この使業の有効性を使用している。<br>アンケートを使用している優等の有効性を使用している。 参考文献

- 討する.そして,双方向通信を取り入れた授業の [1] 世界最先端IT 国家創造宣言 提案を行う. https://www.kantei.go.jp/jp/singi/it2/kettei/ pdf/20130614/siryou1.pdf
- [2] 小学校プログラミング教育の手引(第二版)  $\mathbf{1}_{\mathbf{1}}$  IT  $\mathbf{1}_{\mathbf{2}}$  IT  $\mathbf{1}_{\mathbf{2}}$  IT  $\mathbf{1}_{\mathbf{2}}$  IT  $\mathbf{1}_{\mathbf{2}}$  IT  $\mathbf{1}_{\mathbf{2}}$ http://www.mext.go.jp/component/a\_menu/ education/micro\_detail/\_\_icsFiles/afieldfi  $\frac{2}{\sqrt{2}}$  ,  $\frac{2}{\sqrt{2}}$  ,  $\frac{2}{\sqrt{2}}$  ,  $\frac{2}{\sqrt{2}}$  ,  $\frac{2}{\sqrt{2}}$  ,  $\frac{2}{\sqrt{2}}$  ,  $\frac{2}{\sqrt{2}}$  ,  $\frac{2}{\sqrt{2}}$  ,  $\frac{2}{\sqrt{2}}$  ,  $\frac{2}{\sqrt{2}}$  ,  $\frac{2}{\sqrt{2}}$  ,  $\frac{2}{\sqrt{2}}$  ,  $\frac{2}{\sqrt{2}}$  ,  $\frac{2}{\sqrt{2}}$  ,  $\frac{2}{\sqrt{2}}$ le/2018/11/06/1403162\_02\_1.pdf
- [3] 新学習指導要領,文部科学省  $\overline{a}$ https://www.mext.go.jp/a\_menu/shotou/new $cs/1383986$ .htm cs/1383986.htm
- [4] MakeCode × micro:bit 200 PROJECT [4] MakeCode × micro:bit 200 PROJECT https://wdlc100.com/ https://wdlc100.com/
- [5] https://hourofcode.com/jp

令和2年4月1日 受理

# **Classroom practice of programming for third-year junior high school students**

**Michiaki OKADA, Yoshiaki KAWASHIMA, Hiroshi SAKAMOTO and Mari MATSUBARA**